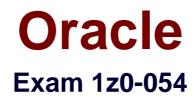

# **Oracle Database 11g: Performance Tuning**

Verson: Demo

[Total Questions: 10]

Question No:1

Examine the following block that executes a SQL Performance Analyzer task:

begin dbms\_sqlpa.execute\_analysis\_task(task\_name => 'SPA\_SKD4', execution\_type => 'TEST EXECUTE',

execution\_name => 'before');

end;

Which two statements are true about the execution? (Choose two.)

- **A.** It generates execution plans and execution statistics.
- **B.** It executes only the query part of the DML statements.
- **C.** The test plans are generated and added to plan baseline.
- **D.** The test plans are executed, but not generated if they are available in the plan baseline.

#### Answer: A,B

### Question No : 2

View the Exhibit and examine the sample Automatic Database Diagnostic Monitor (ADDM) report. Which statement is true about the report?

Findings and Recommendations Finding 1: Top SQL by DB Time Impact is 5.8 active sessions, 100% of total activity. SQL statements consuming significant database time were found. Recommendation 1: SQL Tuning Estimated benefit is 5.74 active sessions, 98.94% of total activity. . . . . . . . . Recommendation 2: SQL Tuning Estimated benefit is 5.68 active sessions, 98.04% of total activity. Action Investigate the SQL statement with SQL\_ID "3csh3g3mjhmzh" for possible performance improvements. Related Object SQL statement with SQL\_ID 3csh3g3mjhmzh. INSERT INTO SPCT VALUES (NULL, Rationale SQL statement with SQL\_ID "3csh3g3mjhmzh" was executed 1000000 times and had an average elapsed time of 0.0024 seconds. Rationale Waiting for event "buffer busy waits" in wait class "Concurrency" accounted for 96% of the database time spent in processing the SQL statement with SQL\_ID "3csh3g3mjhmzh". Finding 2: Buffer Busy Impact is 5.49 active sessions, 94.74% of total activity. Read and write contention on database blocks was consuming significant database time. Recommendation 1: Schema Changes Estimated benefit is 5.49 active sessions, 94.74% of total activity. . . . . . . Recommendation 2: Schema Changes Estimated benefit is 5.49 active sessions, 94.74% of total activity. Action Consider partitioning the TABLE "SPC.SPCT" with object ID 77025 in a manner that will evenly distribute concurrent DML across multiple partitions. Related Object Database object with ID 77025. Rationale The INSERT statement with SQL\_ID "3csh3g3mjhmzh" was significantly affected by "buffer busy" waits. Related Object SQL statement with SQL\_ID 3csh3g3mjhmzh. INSERT INTO SPCT VALUES (NULL, 'a')

**A.** The sum of impacts under recommendations in Finding 2 cannot exceed 100%.

**B.** It is possible that the sum of impacts under recommendations in Finding 2 can exceed 100%.

**C.** The recommendations regarding "buffer busy" wait cannot appear more than once in the report.

**D.** The sum of impacts of recommendation 2 in Finding 1 and recommendation 2 in Finding 2 cannot exceed 100%.

### Answer: B

You query the V\$SYSSTAT view and notice a significantly high value for the redo log space requests statistic. Which three components would you consider for further investigation based on this information? (Choose three.)

- A. LGWR
- B. checkpoints
- C. archiver activity
- **D.** size of the log buffer
- E. size of the redo log files

Answer: B,C,E

Question No: 4

Examine the following block:

BEGIN

DBMS\_WORKLOAD\_REPOSITORY.DROP\_BASELINE (baseline\_name => 'peak baseline',

cascade => FALSE, dbid => 3310949047);

END;

Why would you use the FALSE value for the CASCADE parameter while dropping the baseline?

- A. because it does not remove snapshots associated with the baseline
- B. because it does not drop the template that is used to create the baseline

**C.** because it does not remove the baseline from the performance page if it appears there **D.** because it does not remove the Automatic Database Diagnostic Management (ADDM) results from the Automatic Workload Repository (AWR) that were generated using the baseline

Answer: A

## **Question No: 5**

You want to review a summary of all the wait events in an instance since it started over a

month ago.

You issued the following query:

SQL>SELECT event, total\_waits, time\_waited, average\_wait

FROM V\$SYSTEM\_EVENT

ORDER BY time\_waited DESC;

View the Exhibit and examine a portion of the output from the above query.

|                             | TOTAL   | TIME    | AVERAGE |
|-----------------------------|---------|---------|---------|
| EVENT                       | WAITS   | WAITED  | WAIT    |
|                             |         |         |         |
| rdbms ipc message           | 759513  | 6351364 | 8.36    |
| SQL*Net message from client | 241945  | 2945562 | 12.17   |
|                             |         |         |         |
|                             |         |         |         |
|                             |         |         |         |
| log file sync               | 34294   | 73132   | 2.13    |
| buffer busy waits           | 18136   | 61771   | .87     |
| db file sequential read     | 284405  | 28963   | .05     |
| log file switch (checkpoint | 1338458 | 22522   | .02     |
| incomplete)                 |         |         |         |
|                             |         |         |         |
|                             |         |         |         |
|                             |         |         |         |

Which events would you consider from the output for further investigation? (Choose all that apply.)

- A. log file sync
- B. rdbms ipc message
- C. SQL\*Net message from client
- **D.** log file switch (checkpoint incomplete)

### Answer: A,D

### **Question No:6**

A user, SCOTT, complains that his database session, SID 249, is extremely slow in processing transactions. You check the ADDM report and do not find any overall database performance issues.

You decide to check the wait events, specifically in SCOTT's session and issue the following command:

SQL>SELECT wait\_class\_id, wait\_class, total\_waits, time\_waited

FROM v\$session\_wait\_class

WHERE sid = 249;

View Exhibit1 and examine the output.

| WAIT_CLASS_ID | WAIT_CLASS    | TOTAL_WAITS | TIME_WAITED |
|---------------|---------------|-------------|-------------|
|               |               |             |             |
| 1893977003    | Other         | 13432       | 41109       |
| 4217450380    | Application   | 18976       | 381753      |
| 3290255840    | Configuration | 852         | 2692        |
| 3875070507    | Concurrency   | 1498        | 97963       |
| 3386400367    | Commit        | 18356       | 4561        |
| 2723168908    | Idle          | 510426      | 113736288   |
| 2000153315    | Network       | 254544      | 397         |
| 1740759767    | User I/O      | 37309       | 53822       |
| 4108307767    | System I/O    | 101319      | 9292        |

You note that the APPLICATION wait class is the second most expensive wait class after the IDLE wait class.

You issue the following query to identify individual waits in the APPLICATION wait class:

SQL>select event, total\_waits, time\_waited

from v\$system\_event e, v\$event\_name n

where n.event\_id = e.event\_id

and wait\_class\_id = 4217450380;

View Exhibit2 and examine the output.

| EVENT                         | TOTAL_WAITS TIME_WAIT |        |  |  |
|-------------------------------|-----------------------|--------|--|--|
|                               |                       |        |  |  |
| enq: RO - fast object reuse   | 8                     | 37     |  |  |
| enq: TX - row lock contention | 2494                  | 388855 |  |  |
| SQL*Net break/reset to client | 24689                 | 837    |  |  |

Which view would you examine next to pinpoint the problem that is causing this performance issue?

A. DBA\_HIST\_SESSMETRIC\_HISTORY - to find the highest value metrics in the session
B. V\$SQLAREA statistics - to find the SQL statements with the highest number of executions

**C.** V\$SESS\_TIME\_MODEL - to identify whether the SQL statements in the session werespending more of execution time in parsing or waiting for the CPU

**D.** V\$EVENT\_HISTOGRAM - to determine whether the TIME\_WAITED is evenly distributed across the occurrences of the wait or whether some waits for the events were very long whilst others were short indicating more erratic response times.

## Answer: D

## **Question No:7**

You have a range-partitioned table in your database. Each partition in the table contains the sales data for a quarter. The partition related to the current quarter is modified frequently, whereas other partitions undergo fewer data manipulations. The preferences for the table are set to their default values. You collect statistics for the table using the following command at regular intervals:

SQL> EXECUTE DBMS\_STATS.GATHER\_TABLE\_STATS('SH','SALES',GRANULARITY=>'AUTO');You need statistics to be collected more quickly. How do you achieve this?

- A. Set the PUBLISH preference to TRUE for the partition table.
- **B.** Set the NO\_VALIDATE preference to TRUE for the partition table.
- **C.** Set the INCREMENTAL preference to TRUE for the partition table.
- **D.** Increase the value of the STALE\_PERCENT preference for the partition table.

## Answer: C

## Question No: 8

Examine the initialization parameter values for the instance given below:

## NAME TYPE VALUE

optimizer\_capture\_sql\_plan\_baselines boolean FALSE

optimizer\_dynamic\_sampling integer 2

optimizer\_features\_enable string 11.1.0.6

optimizer\_index\_caching integer 0

optimizer\_index\_cost\_adj integer 100

optimizer\_mode string ALL\_ROWS

db\_file\_multiblock\_read\_count integer 64

The index created on the column used in the WHERE clause of the query. You notice that the query is not using the index. Instead of an index scan, a full table scan is used.

View the Exhibit and examine the autotrace output for a query.

| P18 | an l | ha | sh valu     | e: 16011 | 9687                                     | 3   |      |      |   |       |   |      |        |          |
|-----|------|----|-------------|----------|------------------------------------------|-----|------|------|---|-------|---|------|--------|----------|
| ]   | [d   | 1  | Operat:     | ion      |                                          | 1   | Name | Rows | 1 | Bytes | 1 | Cost | (%CPU) | Time     |
|     | 0    | 1  | SELECT      | STATEME  | INT                                      | 1   |      |      | 1 | 71    | 1 | 3    | (0) [  | 00:00:01 |
| *   | 1    | i  | STATE 107.1 | ACCESS   | 1.1.1.1.1.1.1.1.1.1.1.1.1.1.1.1.1.1.1.1. | 1 1 | Г    |      | 1 | 71    |   | 3    |        | 00:00:01 |

1 - filter("EMPLOYEE\_ID"=107)

What could be the reason for it? (Choose all that apply.)

**A.** The OPTIMIZER\_INDEX\_COST\_ADJ initialization parameter has a low value.

**B.** The DB\_FILE\_MULTIBLOCK\_READ\_COUNT initialization parameter has a low value.

**C.** The statistics for the table and all the indexes associated with the table are not current. **D.** The table has less than DB\_FILE\_MULTIBLOCK\_READ\_COUNT blocks under the high-water mark.

Answer: C,D

### **Question No:9**

As a DBA, you notice a change in the performance of your database. Which two pieces of tuning-related information can you examine in the alert log to identify possible causes? (Choose two.)

- A. the number of block corruption errors
- B. SQL statements that are consuming maximum resources

**C.** the top five sessions that are consuming maximum resources

**D.** the instance parameter values that have been changed using ALTER SYSTEM since the last baseline

Answer: A,D

## Question No : 10

View the Exhibit.You decide to quickly configure the adaptive threshold. What would happen to the existing metric thresholds shown in the Exhibit?

| Threshold Configuration       | Metric Analysis |                       |   |                      |                    |                     |                    |  |  |
|-------------------------------|-----------------|-----------------------|---|----------------------|--------------------|---------------------|--------------------|--|--|
| iew Metrics with Thresholds   | *               |                       |   |                      |                    | Quick Configuration |                    |  |  |
| ategory/Name                  |                 | Aler<br>(Last<br>Day: | 7 | AWR Baseline         | Threshold Type     | Adaptive            | Edit<br>Thresholds |  |  |
| Workload Volume Metrics       |                 | 0                     | 0 |                      |                    |                     |                    |  |  |
| Cumulative Logons (per secon  | <u>d)</u>       | 0                     | 0 |                      | Fixed Values       |                     | 1º                 |  |  |
| Current Open Cursors Count    |                 | 0                     | 0 |                      | Fixed Values       |                     | Ø                  |  |  |
| I/O Requests (per second)     |                 | 0                     | 0 | SYSTEM_MOVING_WINDOW | Significance Level | -                   | Ø                  |  |  |
| Number of Transactions (per s | ecord)          | 0                     | 0 |                      | Fixed Values       |                     | Ø                  |  |  |
| User Calls (per second)       |                 | 0                     | 0 | SYSTEM MOVING WINDOW | Significance Level | ~                   |                    |  |  |

A. It would be overwritten.

B. It would remain in effect.

**C.** Only the thresholds set with the SYSTEM\_MOVING\_WINDOW baseline will remain in effect.

**D.** Only the thresholds set with baselines other than the SYSTEM\_MOVING\_WINDOW baseline will remain in effect.

### **Answer: A**